## **Title of Paper in Times New Roman Font: Size 14 Point, Center-Aligned**

<sup>1</sup> First Author, <sup>2</sup>Second-Author, <sup>3</sup>Third Author  $\&$ <sup>4</sup>So-on

<sup>1</sup>e-mail address of lead Author and Affiliation

The limit for your abstract is 250 words in a single paragraph and 12 points (Times New Roman Font) with 1.5 space. Please keep the page margins 2.54 cm all around. Use single-line spacing and justify the paragraph on the left and right side. The editors reserves the right to edit abstracts for clarity or correctness of English but will consult the author if any significant changes are needed.

**Keywords:** *Maximum 10 keywords separated by a comma in italicized text, please do not repeat keyword from the title*

# **1. INTRODUCTION (***HEADING 1***)**

Begin the introduction below the keywords. The manuscript should not have headers, footers, or page numbers. The text should be in Times New Roman font, size 12 point in single line spacing. The manuscript should be in A4 size. Please limit your manuscript to 10 pages (5000 words) in 1.5 line spacing including references. Please refer APA style( $6<sup>th</sup>$  ed.) of citation for both (in text and reference).

# **2. MANUSCRIPT COMPONENTS (***HEADING 1***)**

Section headings are 12 point, bold, capital and left justified. Sections have numbers. Don't number the "ACKNOWLEDGMENT" and "REFERENCES." Headings often used are 1. Introduction, 2. Materials and Methodology, 3. Results and Discussion and 4. Conclusions. In the case of other studies, the different heading may be used.

## **2.1 Subsection headings (Heading 2)**

Subtitle headings are left-justified, 12-pt.. Capitalize the first word, acronyms, and proper nouns.

## **2.2 Other instructions (Heading 2)**

The editors reserves the right to edit the paper for clarity or correctness of English but will consult the author if any significant changes are needed. The template will be used to format your paper.

### **3. FIGURES AND TABLES (HEADING 1)**

Insert all figures and tables with center align,size to fit in the main body. Give the figure number (Figure 1) and Table number (Table 1).Please cite the figure in the text first and then insert the image.Figure captions should be placed below the figure.

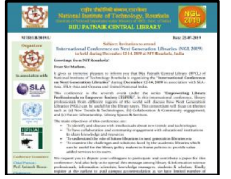

Figure 1 Example of the figure.

Give theTable captions should be placed at the top of the table, center align the table. Please cite the table in the text first and then insert the table at an appropriate place. Fit the manuscript in one column format.

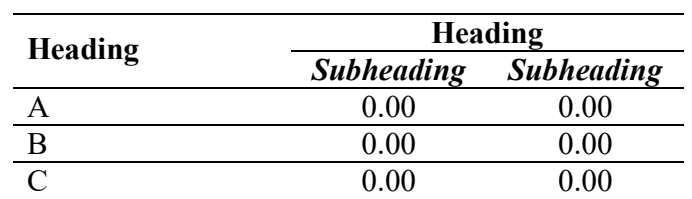

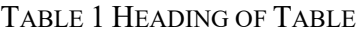

#### *Abbreviations and Acronyms*

You may use abbreviations and acronyms. Please define all abbreviations and acronyms for the first time they are used in the text. Please try to avoid abbreviations in headings and titles. You may add a list of symbols/abbreviations/acronyms/ notations if required.

### **REFERENCES**

Use the APA style. You may use online citation generator, or else citation management tools (Zotero, Mendeley etc.) to get the APA style  $(6<sup>th</sup>$  ed.) reference format.

### Example:

### *Journal*

Das, K., & Mahapatra, R. (2018). Collaboration and Knowledge Sharing via Facebook Groups: Analysis of Postings of Library and Information Science Community. DESIDOC Journal of Library & Information Technology, 38(2), 95-101.

http://publications.drdo.gov.in/ojs/index.php/djlit/article/view/10949

### *Book Chapter*

Das, K., Behera, S. K. and Gunjal, B. (2017). Enhancing Library Services through Subject Guide: A Case Study of NIT Rourkela. In V. K. Singh and A. Kumar (Author), Librarianship in New Millennium (pp. 73-84). New Delhi: Today and Tomorrow's Printer and Publishers.

### *Webpage*

Bergdahl, E. (2017, January 15). A Brief History of the Wiki—and Where It Might Be Going Next. Retrieved December 17, 2018, from http://mentalfloss.com/article/90598/brief-historywiki-and-where-it-might-be-going-next

### *Conference Paper*

Lambert, J., & Fisher, J. (2009). Community Building in a Wiki-Based Distance Education Course. *Proceedings of ED-MEDIA 2009--World Conference on Educational Multimedia, Hypermedia & Telecommunications*, 1527–1531. https://www.learntechlib.org/primary/p/31679/